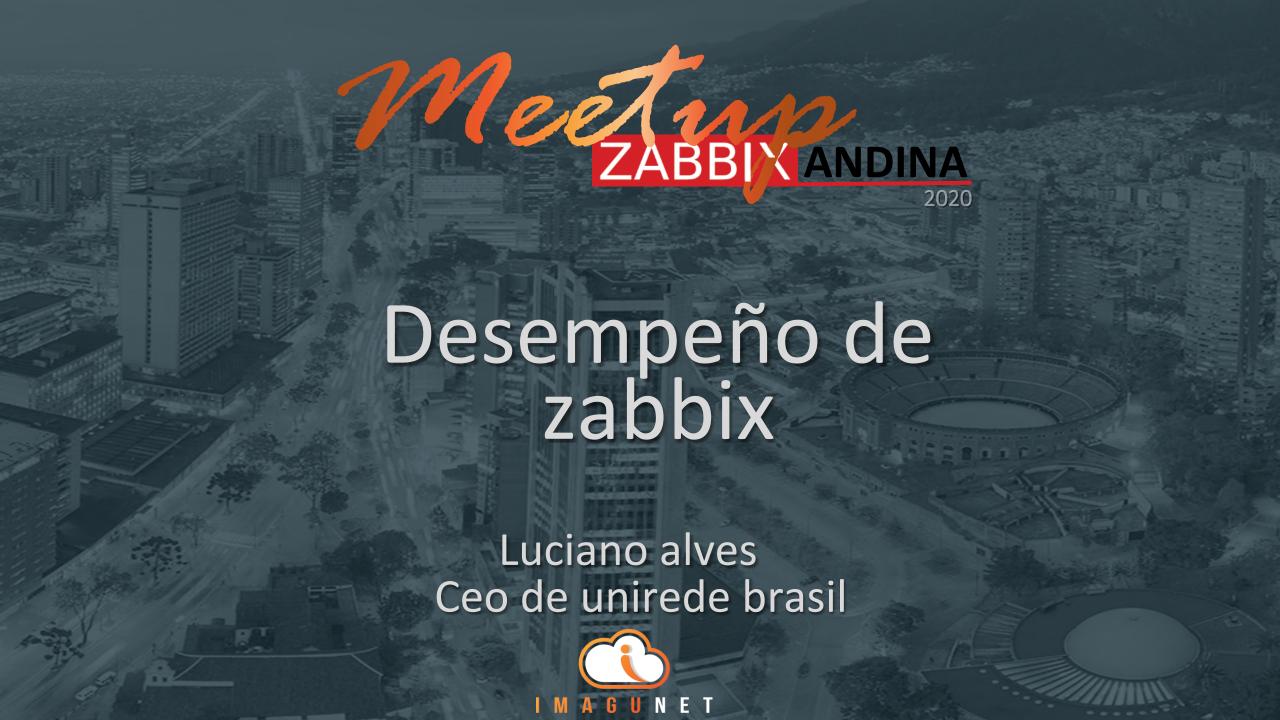

#### ZABBIX 2020 Conference LATIN AMERICA

#### **NUEVAS FECHAS**

Zabbix Conference LatAm 2020 | 17, 18 y 19 de septiembre de 2020 em Porto Alegre.

#### **IMPORTANTE**

Cambiamos las fechas de la Zabbix Conference para 17, 18 y 19 de setiembre, siguiendo los lineamientos de la OMS respecto al Covid-19 Esperamos verlos en setiembre!

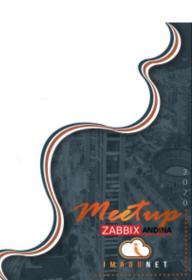

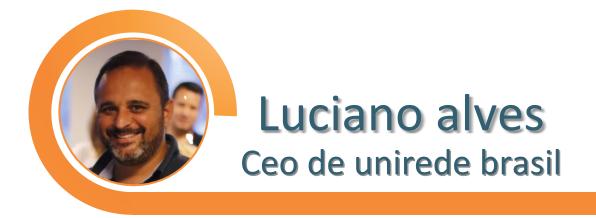

Founder and CEO, Unirede Soluções Corporativas

Luciano Alves is Brazilian. He lives in the city of Porto Alegre in southern Brazil. He has been a Zabbix evangelist since 2007. Since 1994, he has been working to support the ICT infrastructure using his expertise in targeting and monitoring platforms. Luciano has had Zabbix professional certifications since 2008, and in 2012, he became one of the first official instructors outside of Zabbix SIA. He has trained over 200 professionals from different countries (Brazil, Argentina, Uruguay, Ecuador, Chile, Spain, and Colombia) to work with the Zabbix monitoring platform.

He is the founder of Unirede Soluções Corporativas, one of the premium partners of Zabbix SIA and currently the only Premium partner in all of the Americas. Luciano is also a speaker at open source events, always talking about Zabbix. Besides this, he is a moderator of the official Zabbix forums in Portuguese and Spanish, and has worked on the translation of the official documentation into Portuguese.

On June 2015 Luciano published his book 'Zabbix Performance Tuning' about his experience and solutions using Zabbix in large environments.

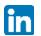

https://www.linkedin.com/in/luciano-alves-unirede/

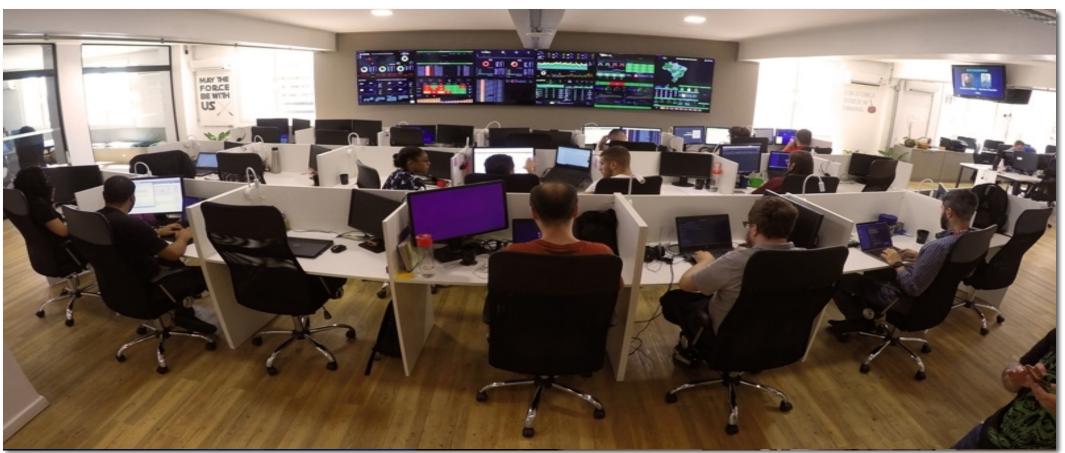

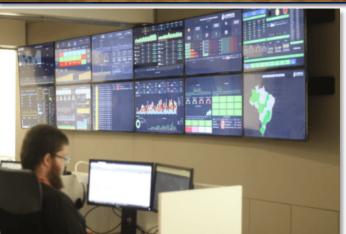

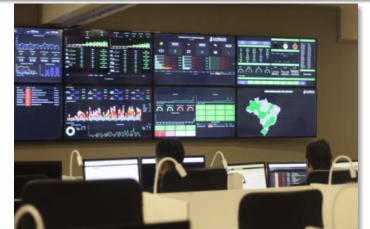

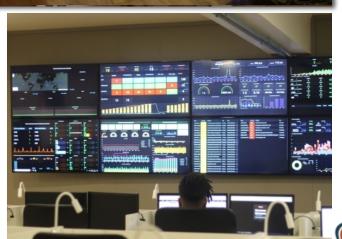

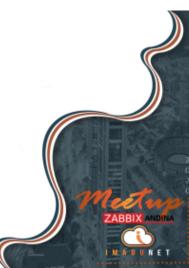

# Zabbix Performance?

It is all about data Flow and control

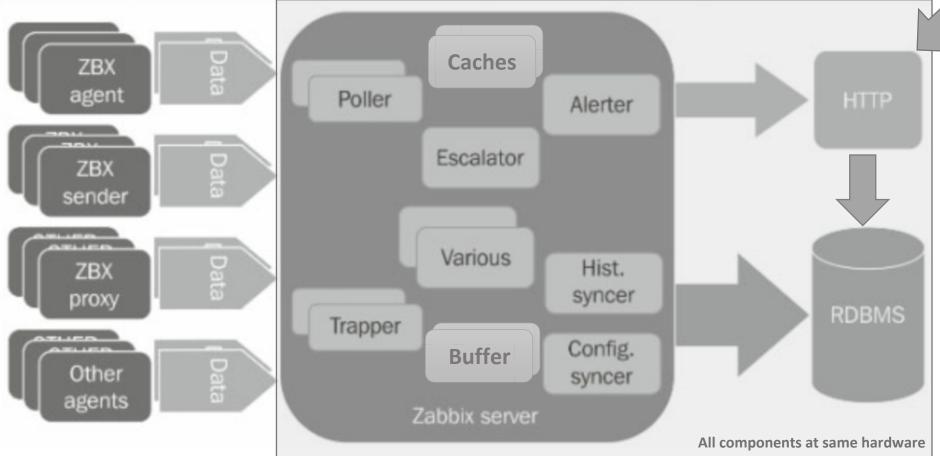

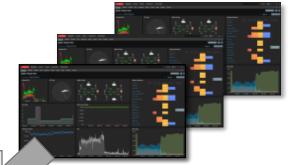

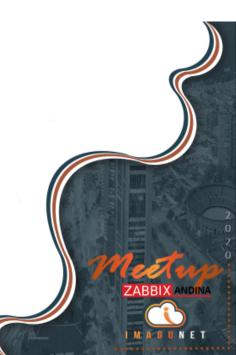

# Zabbix Performance?

| System information                                 |         |
|----------------------------------------------------|---------|
| Parameter                                          | Value   |
| Zabbix server is running                           | Yes     |
| Number of hosts (enabled/disabled/templates)       | 7732    |
| Number of items (enabled/disabled/not supported)   | 679829  |
| Number of triggers (enabled/disabled [problem/ok]) | 229489  |
| Number of users (online)                           | 288     |
| Required server performance, new values per second | 1847.55 |
|                                                    |         |

## Symptoms of bad performance

Zabbix Queue has too many delayed items

| Items                 | 5 seconds | 10 seconds | 30 seconds | 1 minute | 5 minutes | More than 10 minutes |
|-----------------------|-----------|------------|------------|----------|-----------|----------------------|
| Zabbix agent          | 25        | 14         | 26         | 93       | 104       | 96                   |
| Zabbix agent (active) | 0         | 0          | 0          | 8        | 0         | 128                  |
| Simple check          | 814       | 720        | 0          | 11       | 13        | 172                  |
| SNMPv1 agent          | 17        | 63         | 1          | 11       | 4         | 55                   |
| SNMPv2 agent          | 715       | 514        | 259        | 1983     | 471       | 1757                 |
| SNMPv3 agent          | 0         | 0          | 0          | 0        | 0         | 0                    |
| Zabbix internal       | 8         | 12         | 0          | 13       | 11        | 116                  |
| Zabbix aggregate      | 0         | 0          | 0          | 0        | 0         | 0                    |
| External check        | 12        | 21         | 0          | 0        | 0         | 257                  |
| Database monitor      | 3         | 0          | 0          | 0        | 0         | 0                    |
| HTTP agent            | 1         | 2          | 0          | 0        | 1         | 4                    |

#### General advice on hardware

- Use fastest processor available
- SCSI or SAS is better than IDE (performance of IDE disks may be significantly improved by using utility hdparm) and SATA
- 15K RPM is better than 10K RPM which is better than 7200 RPM
- Use fast RAID storage
- Use fast Ethernet adapter
- Having more memory is always better

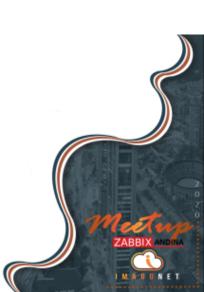

### General things to pay atention

• Data types & Pre-processing (text, integer, throttling, replace, etc)

Replace

Find the search string and replace it with another (or nothing). All occurrences of the search string will be replaced.

**search string** - the string to find and replace, case-sensitive (required) **replacement** - the string to replace the search string with. The replacement string may also be empty effectively allowing to delete the search string when found.

er

will

It is possible to use escape sequences to search for or replace line breaks, carriage return, tabs and spaces "\n \r \t \s"; backslash can be escaped as "\\" and escape sequences can be escaped as "\\n". Escaping of line breaks, carriage return, tabs is automatically done during low-level discovery.

Supported since 5.0.0.

Parameters:

## And about database?

TIMESCALEDB EXTENSION IS A VERY PROMISING TECHNOLOGY.

IT WORKS WELL WITH ZABBIX AND GIVES SOME QUITE NOTICEABLE ADVANTAGES OVER RUNNING ZABBIX WITH STANDARD POSTGRESQL DATABASE.

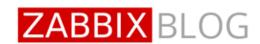

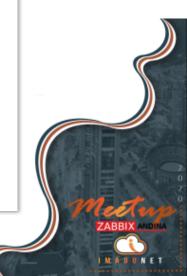

### Zabbix and TimescaleDB

- It comes as a PostgreSQL extension, not a separate system. Thus, it doesn't require extra hardware, virtual machines or any other infrastructure changes. Users can continue to use their PostgreSQL tools of choice.
- It lets to keep virtually all database-related code in Zabbix intact.
- It brings considerable performance improvements for Zabbix history syncer and housekeeper.
- Its basic concepts are easy to understand.
- It is very accessible from the installation and configuration standpoint for new users and those who run small to medium Zabbix configurations.

## Use Zabbix Proxy

Load is redistributed from your Zabbix server to proxies

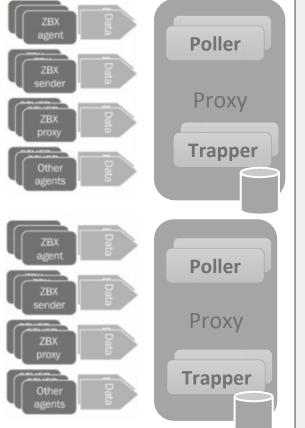

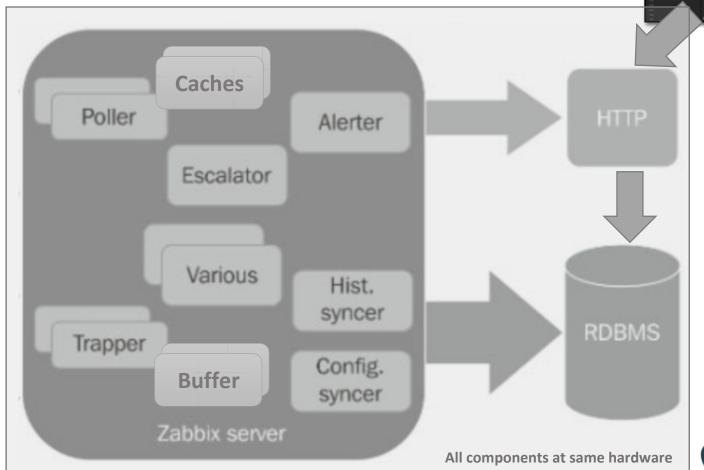

#### Hidden Benefits of Zabbix Proxy

- The main benefit of proxies in terms of performance is that the load is redistributed from your Zabbix server to proxies.
- Database
  - Proxies also come with a separate database.
- Remote Monitoring & Virtual Networks
  - A proxy should be your first choice for remote monitoring if you have branches or offices in different cities.
  - If you have virtual networks not accessible by the Zabbix server, you have to install the proxy and choose the preferred method of communication (active or passive).

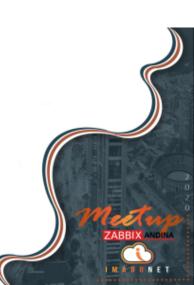

## Hardware to each component

Separate your environment in other hardware

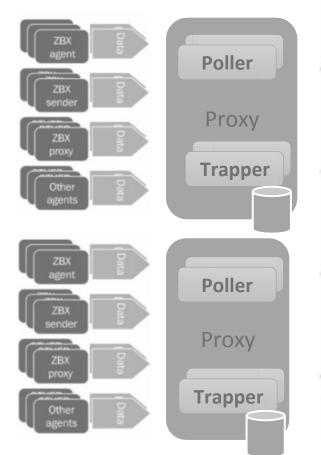

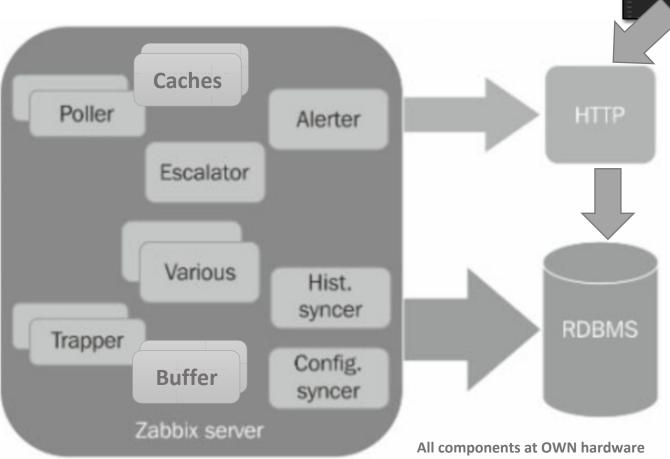

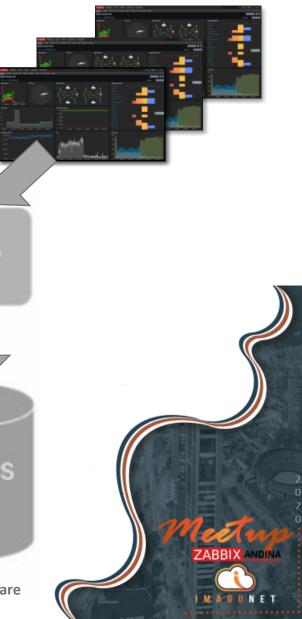

# Preguntas

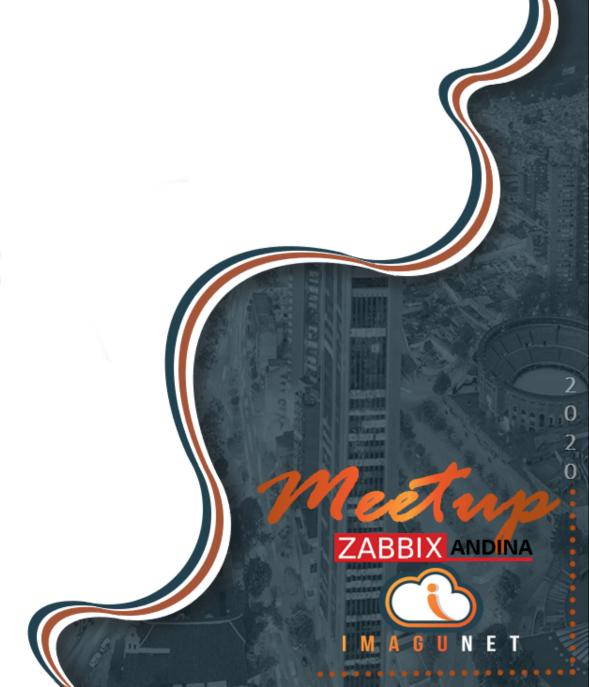